## EP. 12 – How to Create a Coupon

Last Modified on 05/18/2021 12:13 pm EDT

## View and Download PDFs Below

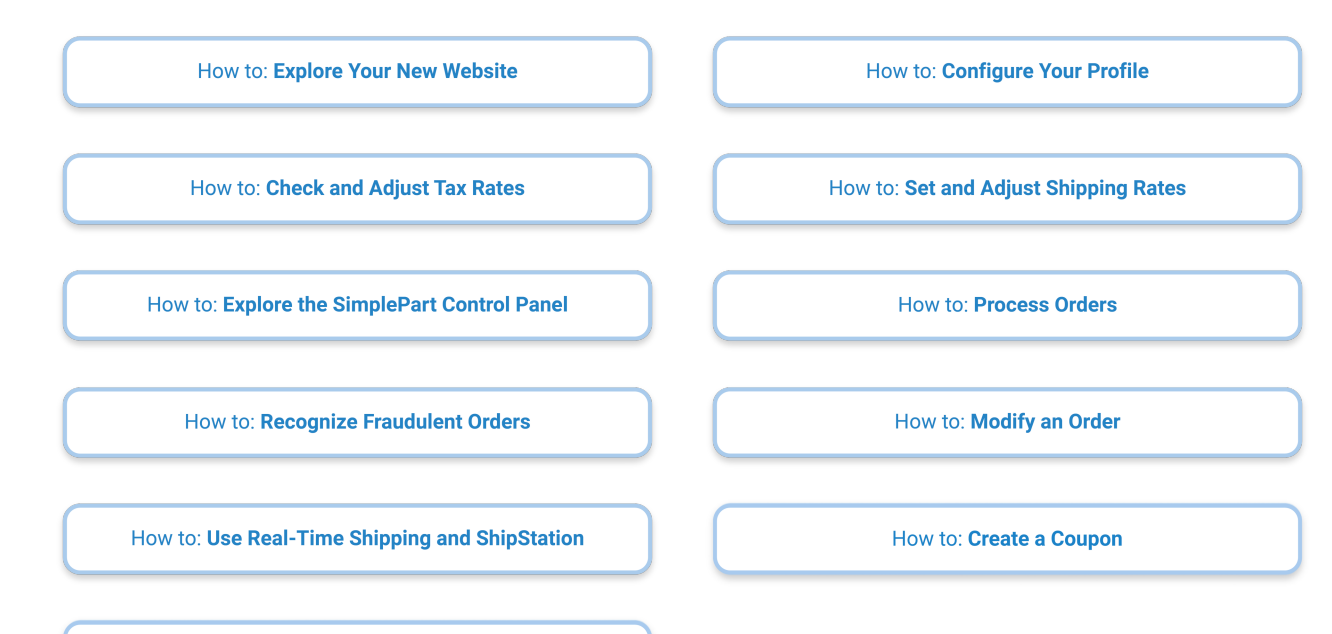

How to: Customize Product Information